# *TS2Kit*: Tensorized Spherical Harmonic Transforms <https://github.com/twmitchel/TS2Kit>

## Thomas W. Mitchel

tmitchel@jhu.edu

## March 2022

*TS2Kit* (**Version 1.0**) is a self-contained PyTorch library which computes autodifferentiable forward and inverse discrete Spherical Harmonic Transforms (**SHTs**). The routines in *TS2Kit* are based on the seminal *S2Kit* and *SOFT* packages [\[DH94,](#page-12-0) [HRKM03,](#page-12-1) [KR08\]](#page-12-2), but are designed for evaluation on a GPU. Specifically, the Discrete Legendre Transform (**DLT**) is computed via sparse matrix multiplication in what is essentially a tensorized version of the so-called "semi-naive" algorithm [\[HRKM03\]](#page-12-1). This enables parallelization while keeping memory footprint small, and the end result are auto-differentiable forward and inverse SHTs that are fast and efficient in a practical sense. For example, given a spherical signal (tensor) taking values on a  $128 \times 128$  spherical grid with  $b = 4096$  batch dimensions, *TS2Kit* computes a forward SHT followed by an inverse SHT in approximately tens of milliseconds at floating precision.

# **Contents**

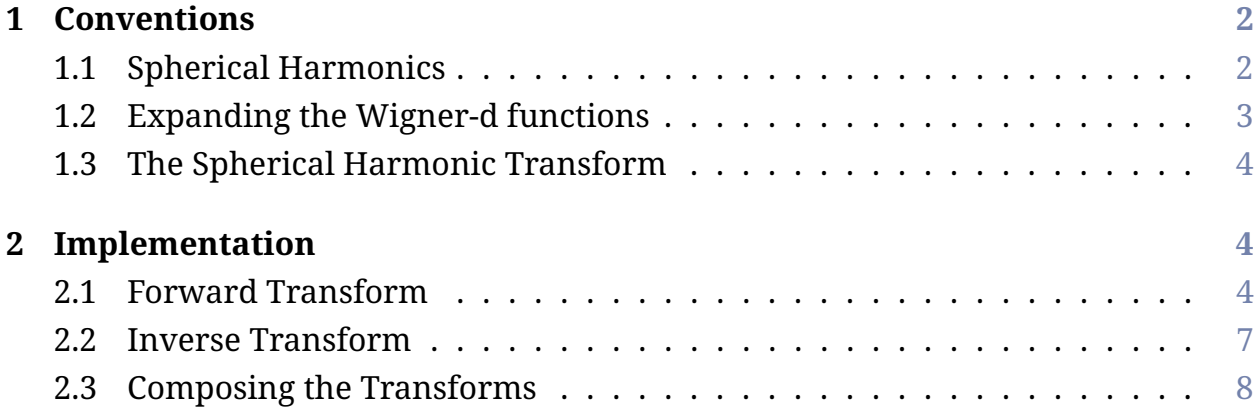

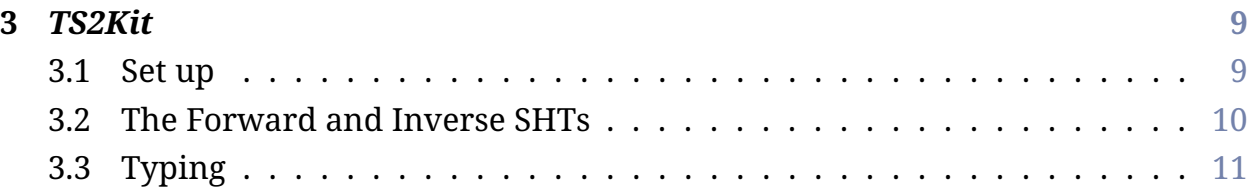

# <span id="page-1-0"></span>**1 Conventions**

Of course, this package would be absolutely useless without describing the chosen conventions, so this is where we will begin. Ours deviate slightly from those used in the *S2Kit* and *SOFT* packages, mixing in a bit of Vilenkin [\[Vil78,](#page-12-3) [VK91\]](#page-12-4) and Varshalovich *et al.* [\[VMK88\]](#page-12-5).

The SHT is computed with respect to a  $Z - Y$  Euler angle spherical coordinate parameterization

 $[0, 2\pi) \times [0, \pi] \ni (\theta, \phi) \mapsto (\cos \theta \sin \phi, \sin \theta \sin \phi, \cos \theta).$ 

Note that this corresponds to the parameterization of the Riemann sphere

$$
(\theta,\phi)\mapsto \tan\frac{\phi}{2}e^{-i\theta}
$$

induced by stereographic projection from the north pole.

## <span id="page-1-1"></span>**1.1 Spherical Harmonics**

Here we define spherical harmonics with respect to the (normalized) *Wigner-D* functions, with the  $(\ell, m, n)$ −th function given in  $Z - Y - Z$  Euler angles by:

$$
D_{mn}^{\ell}(\theta,\phi,\psi) \equiv e^{-im\theta} d_{mn}^{\ell}(\phi) e^{-in\psi}, \qquad (1)
$$

where  $d_{mn}^{\ell}(\phi)$  are the normalized *Wigner-d* ("little d") functions:

$$
d_{mn}^{\ell}(\phi) = \left[\frac{1}{2} \left(2\ell + 1\right) \left(\ell + m\right)!\left(\ell - m\right)!\left(\ell + n\right)!\left(\ell - n\right)!\right]^{\frac{1}{2}}
$$
  
 
$$
\times \sum_{k=\max(0,m-n)}^{\min(\ell+m,\ell-n)} \frac{(-1)^k \left(\cos\frac{\phi}{2}\right)^{2\ell-2k+m-n} \left(\sin\frac{\phi}{2}\right)^{2k-m+n}}{k!\left(\ell + m - k\right)!\left(\ell - n - k\right)!\left(n - m + k\right)!}
$$
 (2)

The  $(l, m)$ −th *spherical harmonics* are proportional to the  $(l, m, 0)$ −th Wigner-D functions, and can be expressed as [\[VMK88\]](#page-12-5):

<span id="page-2-1"></span>
$$
Y_m^{\ell}(\theta, \phi) \equiv \underbrace{(-1)^m (2\pi)^{-\frac{1}{2}}}_{C_m} D_{-m0}^{\ell}(\theta, \phi, 0)
$$
\n
$$
\equiv C_m e^{im\theta} d_{-m0}^{\ell}(\phi)
$$
\n(3)

Note that the  $(l, -m, 0)$ −th Wigner-d functions are proportional to the  $(l, m)$ −th associated Legendre polynomials

<span id="page-2-2"></span>
$$
C_m d_{-m0}^{\ell}(\phi) = \left(\frac{(\ell-m)!}{(\ell+m)!}\right)^{\frac{1}{2}} P_{\ell}^m(\cos\phi),
$$

from which the familiar expression for  $Y_m^\ell$  in terms of  $P_\ell^m$  $_{\ell}^{m}$  can be recovered.

## <span id="page-2-0"></span>**1.2 Expanding the Wigner-d functions**

Following Edmonds [\[Edm55\]](#page-12-6), it can be shown that the  $(l, -m, 0)$ −th Wigner-d functions can be expanded in either an  $\ell$ -bandlimited cosine or sine series, depending on whether *m* is even or odd. Specifically, denoting  $[m]_2 \equiv m \mod 2$ , if  $[m]_2 = 0$ , then  $d^\ell_ ^{\ell}_{-m0}(\phi)$  can be expressed as a cosine series with

$$
d_{-m0}^{\ell}(\phi) = \sum_{k=0}^{\ell} \xi_{mk}^{\ell} \cos k\phi
$$
\n
$$
\xi_{mk}^{\ell} = (-1)^{\frac{m \mod 4}{2}} \sqrt{\frac{(2\ell+1)(2-\delta_{k0})}{2}} \delta_{\ell \mod 2, k \mod 2} d_{k-m}^{\ell}(\frac{\pi}{2}) d_{k0}^{\ell}(\frac{\pi}{2}),
$$
\n(4)

where  $\delta$  denotes the Kronecker delta. Similarly, if  $[m]_2\,=\,1,$  then  $d_{-}^{\ell}$  $^{\ell}_{-m0}(\phi)$  can be expressed as a sine series with

<span id="page-2-3"></span>
$$
d_{-m0}^{\ell}(\phi) = \sum_{k=0}^{\ell} \zeta_{mk}^{\ell} \sin(k+1)\phi
$$
  

$$
\zeta_{mk}^{\ell} = (-1)^{\frac{(m \mod 4)-1}{2}+1} \sqrt{\frac{(2\ell+1)(2-\delta_{k\ell})}{2}} \delta_{\ell \mod 2, (k+1) \mod 2} d_{k+1-m}^{\ell} \left(\frac{\pi}{2}\right) d_{k+10}^{\ell} \left(\frac{\pi}{2}\right).
$$
\n(5)

Note that in both expansions,  $\xi^{\ell}_{mk}$  and  $\zeta^{\ell}_{mk}$  vanish whenever  $k$  is even or odd (depending on the parity of  $\ell$ ).

## <span id="page-3-0"></span>**1.3 The Spherical Harmonic Transform**

If  $\psi$  is a  $B-1$  band-limited function in  $L^2(S^2,\mathbb{C}),$  then it can be expressed as a bandlimited sum of spherical harmonics:

<span id="page-3-4"></span><span id="page-3-3"></span>
$$
\psi(\theta,\phi) = \sum_{\ell=0}^{B-1} \sum_{m=-\ell}^{\ell} \Psi_{\ell m} Y_m^{\ell}(\theta,\phi), \qquad (6)
$$

with coefficients given by

$$
\Psi_{\ell m} = \int_0^{2\pi} \int_0^{\pi} \psi(\theta, \phi) \overline{Y_m^{\ell}}(\theta, \phi) \sin \phi \, d\phi \, d\theta. \tag{7}
$$

The mapping from  $\psi$  to its SH coefficients  $\Psi$  in Equation [\(7\)](#page-3-3) is the *Forward Spherical Harmonic Transform*, and the reconstruction of  $\psi$  from its SH coefficents in Equation [\(6\)](#page-3-4) is the *Inverse Spherical Harmonic Transform*.

# <span id="page-3-1"></span>**2 Implementation**

### <span id="page-3-2"></span>**2.1 Forward Transform**

The discrete forward SHT takes as input a  $(B{-}1){-}$ bandlimited function  $\psi \in L^2(\mathcal{S}^2,\mathbb{C})$ sampled on a  $2B \times 2B$  Driscoll-Healy spherical grid [\[DH94\]](#page-12-0):

<span id="page-3-5"></span>
$$
\theta_j = \frac{2\pi j}{2B}, \ \phi_k = \frac{\pi (2k+1)}{4B} \quad 0 \le j, k < 2B. \tag{8}
$$

Then, defining quadrature weights

$$
w_B(k) = \frac{2}{B} \sin\left(\frac{\pi(2k+1)}{4B}\right) \sum_{p=0}^{B-1} \frac{1}{2p+1} \sin\left((2k+1)(2p+1)\frac{\pi}{4B}\right)
$$
  
0 \le k < 2B (9)

for  $\ell \leq B - 1$ , the  $(\ell, m)$ –th spherical harmonic coefficient of  $\psi$  is given by [\[DH94,](#page-12-0) [HRKM03,](#page-12-1) [KR08\]](#page-12-2)

$$
\Psi_{\ell m} = \frac{1}{2B} \sum_{j,k=0}^{2B-1} w_B(k) \psi(\theta_j, \phi_k) \overline{Y_m^{\ell}}(\theta_j, \phi_k)
$$
  
\n
$$
\stackrel{\text{(3)}}{=} C_m \sum_{k=0}^{2B-1} w_B(k) d_{-m0}^{\ell}(\phi_k) \underbrace{\left[ \frac{1}{2B} \sum_{j=0}^{2B-1} \psi(\theta_j, \phi_k) e^{-im\theta_j} \right]}_{\widehat{\psi}_m(\phi_k)}.
$$
\n(10)

Note that the bracketed term in the second equality – denoted  $\widehat{\psi}_m(\phi_k)$  – is exactly the  $m$ -th Fourier coefficient of  $\psi$  with respect to  $\theta$ , and can be computed via the FFT.

Plugging in the cosine and sine series expansions for  $d^{\ell}_{-}$  $\frac{e}{2}$  in Equations [\(4-](#page-2-2)[5\)](#page-2-3), for  $[m]_2 = 0$  we have

<span id="page-4-1"></span><span id="page-4-0"></span>
$$
\Psi_{\ell m} = C_m \sum_{n=0}^{\ell} \xi_{mn}^{\ell} \left[ \sum_{k=0}^{2B-1} w_B(k) \widehat{\psi}_m(\phi_k) \cos n\phi_k \right],
$$
 (11)

and for  $[m]_2 = 1$ 

$$
\Psi_{\ell m} = C_m \sum_{n=0}^{\ell} \zeta_{mn}^{\ell} \left[ \sum_{k=0}^{2B-1} w_B(k) \,\widehat{\psi}_m(\phi_k) \, \sin(n+1)\phi_k \right]. \tag{12}
$$

Equations [\(11](#page-4-0)[-12\)](#page-4-1) give a numerical recipe for computing the forward SHT: 1). Compute the discrete Fourier transform in the variable  $\theta$  via the FFT; 2). Multiply by the quadrature weights  $w_B(k)$  and compute the discrete cosine and sine transforms in the variable  $\phi$ ; and 3). Multiply by  $\xi_{mn}^\ell$  and  $\zeta_{mn}^\ell$  and sum to get the SH coefficients (up to the normalization factor  $C_m$ ).

#### **Tensorized Forward SHT**

In *TS2Kit*, the (*B*-1)-bandlimited forward SHT takes as input a (*B*-1)-bandlimited signal  $\psi$  sampled on a DH spherical grid, given by the 2B  $\times$  2B tensor

<span id="page-5-1"></span>
$$
\psi = \begin{bmatrix} \psi(\theta_0, \phi_0) & \cdots & \psi(\theta_0, \phi_{2B-1}) \\ \vdots & \ddots & \vdots \\ \psi(\theta_{2B-1}, \phi_0) & \cdots & \psi(\theta_{2B-1}, \phi_{2B-1}) \end{bmatrix},
$$
(13)

where  $\theta$  and  $\phi$  increment along the columns and rows, respectively. Step 1). – the Fourier transform in  $\theta$  – is implemented by applying PyTorch's native FFT routine along the columns of  $\psi$ , giving the  $(2B - 1) \times 2B$  tensor

$$
\widehat{\psi} = \begin{bmatrix} \widehat{\psi}_{-(B-1)}(\phi_0) & \cdots & \widehat{\psi}_{-(B-1)}(\phi_{2B-1}) \\ \vdots & \ddots & \vdots \\ \widehat{\psi}_{B-1}(\phi_0) & \cdots & \widehat{\psi}_{B-1}(\phi_{2B-1}) \end{bmatrix} .
$$
\n(14)

Steps 2). – 3). constitute the Discrete Legendre Transform and are computed as follows: Let  $\widehat{\psi}_m$  denote the the  $2B \times 1$  tensor corresponding to the transpose of the  $(m + B)$ −th row of  $\widehat{\psi}$ :

$$
\widehat{\psi}_m = \begin{bmatrix} \widehat{\psi}_m(\phi_0) \\ \vdots \\ \widehat{\psi}_m(\phi_{2B-1}) \end{bmatrix}, \qquad -(B-1) \le m \le B-1.
$$
 (15)

Now, take **W** to be the  $2B \times 2B$  diagonal weight matrix

<span id="page-5-0"></span>
$$
W = diag[w_B(0), ..., w_B(2B-1)],
$$
 (16)

let **C** and **S** be the  $2B \times 2B$  (orthogonal) DCT and DST matrices, and denote  $\xi_m$  and  $\zeta_m$  as the  $B \times 2B$  matrices with entries

$$
\left[\xi_m\right]_{ij} = \begin{cases} \xi_{m(j-1)}^{(i-1)} & |m|, j-1 \leq i-1 \\ 0 & \text{otherwise} \end{cases}
$$
 (17)

and

$$
\left[\zeta_m\right]_{ij} = \begin{cases} \zeta_{m(j-1)}^{(i-1)} & |m|, j-1 \le i-1 \\ 0 & \text{otherwise} \end{cases} \tag{18}
$$

We note that, $\boldsymbol{\xi}_m$  and  $\boldsymbol{\zeta}_m$  are *sparse* since  $\tilde{\zeta}_{m(i-1)}^{(i-1)}$  $\zeta_{m(j-1)}^{(i-1)}$  and  $\zeta_{m(j-1)}^{(i-1)}$  $\sum_{m(j-1)}^{(i-1)}$  will vanish whenever  $(j - 1)$  is even or odd.

Then, steps 2). and 3). can be computed by multiplying  $\widehat{\psi}_m$  by either  $\xi_m$  **CW** or  $\zeta_m$  **S** W, depending on whether *m* is even or odd, then scaling by  $C_m$  to recover the SH coefficients of  $\psi$  with polar frequency m. That is,

<span id="page-6-1"></span>
$$
\Psi_m = \begin{bmatrix} \Psi_{0m} \\ \Psi_{1m} \\ \vdots \\ \Psi_{(B-1)m} \end{bmatrix} = \begin{cases} C_m \xi_m \mathbf{C} \mathbf{W} \ \hat{\psi}_m & [m]_2 = 0 \\ C_m \zeta_m \mathbf{S} \mathbf{W} \ \hat{\psi}_m & [m]_2 = 1 \end{cases}
$$
(19)

where  $\Psi_{\ell m} = 0$  if  $\ell < |m|$ . In *TS2Kit*, multiplication of the rows of  $\widehat{\psi}$  by **CW** and **S W** is implemented as a linear layer since both matrices are fixed for even and odd values of m. The resulting  $(2B - 1) \times 2B$  tensor is transposed and vectorized (equivalent to a torch.reshape) and multiplied by the  $(2B - 1)B \times (2B - 1)2B$ sparse matrix corresponding to the direct sum over  $-(B-1) \le m \le (B-1)$  of  $\xi_m$ and  $\zeta_m$  interleaved. **C W**, **S W**, and the  $(2B - 1)B \times (2B - 1)2B$  sparse matrix are pre-computed and stored on device memory at inference.

#### <span id="page-6-0"></span>**2.2 Inverse Transform**

The beauty of the DH sampling theorem is that  $\xi_m$  **CW** and  $\xi_m$  **CW** are the left generalized inverses of  $(\boldsymbol{\xi}_m \mathbf{C})^{\top}$  and  $(\boldsymbol{\zeta}_m \mathbf{S})^{\top}$ , respectively, with

$$
\xi_m \mathbf{C} \mathbf{W} \left( \xi_m \mathbf{C} \right)^\top = \begin{bmatrix} \mathbf{0}_{|m|} & \mathbf{0}_{|m|} \\ \mathbf{0}_{|m|} & I_{(B-1)-|m|} \end{bmatrix},
$$

$$
\xi_m \mathbf{C} \mathbf{W} \left( \zeta_m \mathbf{S} \right)^\top = \begin{bmatrix} \mathbf{0}_{|m|} & \mathbf{0}_{|m|} \\ \mathbf{0}_{|m|} & I_{(B-1)-|m|} \end{bmatrix},
$$

where  $\mathbf{0}_{|m|}$  is the  $|m| \times |m|$  zero matrix and  $I_{(B-1)-|m|}$  is the  $(B-1)-|m| \times (B-1)-|m|$ identity matrix. From this, computing the inverse SHT is straight-forward.

In *TS2Kit*, the  $(B - 1)$ –bandlimited inverse SHT takes as input a  $(2B - 1) \times B$ 

array of SH coefficients, with  $m$  and  $\ell$  incremented along the columns and rows, respectively:

<span id="page-7-1"></span>
$$
\Psi = \begin{bmatrix}\n0 & 0 & \cdots & 0 & \Psi_{(B-1)-(B-1)} \\
0 & 0 & \cdots & \Psi_{(B-2)-(B-2)} & \Psi_{(B-1)-(B-2)} \\
\vdots & \vdots & \ddots & \vdots & \vdots \\
0 & \Psi_{1-1} & \cdots & \Psi_{(B-2)-1} & \Psi_{(B-2)-1} \\
\Psi_{00} & \Psi_{10} & \cdots & \Psi_{(B-2)0} & \Psi_{(B-2)0} \\
0 & \Psi_{11} & \cdots & \Psi_{(B-2)1} & \Psi_{(B-2)1} \\
\vdots & \vdots & \ddots & \vdots & \vdots \\
0 & 0 & \cdots & \Psi_{(B-2)(B-2)} & \Psi_{(B-1)(B-2)} \\
0 & 0 & \cdots & 0 & \Psi_{(B-1)(B-1)}\n\end{bmatrix}.
$$
\n(20)

Letting  $\Psi_m$  denote the transpose of the  $(m + B)$ −th row of  $\Psi$  as in Equation [\(19\)](#page-6-1) – the SH coefficients with polar frequency  $m$  – we can compute the inverse DLT by multiplying by either  $(\bm{\xi}_m\,\mathbf{C})^\top$  or  $(\bm{\zeta}_m\,\mathbf{S})^\top$  (depending on the parity of  $m$ ) to recover the transpose of the  $(m + B)$ −th row of  $\widehat{\psi}$  as in Equation [\(15\)](#page-5-0):

$$
\widehat{\psi}_m = \begin{cases}\n(\xi_m \mathbf{C})^\top \mathbf{\Psi}_m & [m]_2 = 0 \\
(\zeta_m \mathbf{S})^\top \mathbf{\Psi}_m & [m]_2 = 1\n\end{cases} .
$$
\n(21)

After recovering  $\widehat{\psi}$ , the inverse FFT is applied along the columns to get  $\psi$ .

#### <span id="page-7-0"></span>**2.3 Composing the Transforms**

Denote F and I as the discrete  $(B - 1)$ –bandlimited forward and inverse SHTs, respectively, and let  $\psi$  be a spherical signal sampled on the corresponding  $2B \times 2B$ DH spherical grid as in Equation [\(13\)](#page-5-1). The "catch" in the DH sampling theorem is that

 $(T \circ \mathcal{F})(\psi) = \psi \iff \psi$  is a  $(B-1)$  – bandlimited function.

In other words, mapping  $\psi$  to its SH coefficients via the forward SHT, then applying the inverse SHT to the coefficients returns an exact copy of  $\psi$  only in the case when  $\psi$  is a ( $B - 1$ )–bandlimited spherical function.

Of course, it will almost never be the case that a real-world signal will be an exact  $(B - 1)$  – bandlimited function and thus cannot be exactly recovered from its

SH coefficients given by the discrete forward SHT. Instead, applying the forward transform followed by the inverse transform will result in some degree of spectral aliasing, *i.e.*  $(I \circ \mathcal{F})(\psi)$  will appear to be a slightly blurred version of  $\psi$ . It is worth noting that this is not a "bug" in *TS2Kit*, but rather a "feature" of the existing spherical sampling theorems. If you are aware of a spherical sampling theorem for which  $(T \circ \mathcal{F})(\psi) = \psi$  for *any* signal sampled on the prescribed spherical grid, please reach out to me.

That said, it is always the case that

 $(\mathcal{F} \circ I)(\Psi) = \Psi,$ 

for *any*  $(2B - 1) \times B$  array of SH coefficients  $\Psi$  as in Equation [\(20\)](#page-7-1).

# <span id="page-8-0"></span>**3** *TS2Kit*

## <span id="page-8-1"></span>**3.1 Set up**

To use *TS2Kit*, simply copy the TS2Kit folder into your project directory.

#### **Setting the cache path**

Several tensors are pre-computed at initialization and at higher bandlimits ( $B \geq$ 64) this can take some time. To avoid re-computing these quantities every initialization, the modules will check if the tensors have been saved in a cache directory and either A). load the tensors directly from the cache; or B). compute the tensors and save them to the cache directory so they can be loaded next time the modules are initialized.

To enable caching, choose a directory on your machine to serve as the cache folder and set the variable cacheDir at the top of the ts2kit.py file to the absolute path of the directory, *e.g.*

cacheDir = '/absolute/path/to/cache'

The cache directory can be cleared (of .pt files) at anytime by importing and running the clearCache function:

from TS2Kit.ts2kit import clearCache

clearCache()

# <span id="page-9-0"></span>**3.2 The Forward and Inverse SHTs**

The front-end of *TS2Kit* consists of the torch.nn.Module classes FTSHT and IT-SHT, corresponding to the forward and inverse SHT, respectively. At initialization, the modules are passed an integer argument  $B$  which determines the bandlimit of the forward and inverse SHT, *e.g.*

```
from ts2kit.ts2kit import FTSHT, ITSHT
## Bandlimit
B = 64## Initialize the (B-1)-bandlimited forward SHT
FT = FTSHT(B)## Initialize the (B-1)-bandlimited inverse SHT
IT = ITSHT(B)
```
#### FTSHT**: The Forward SHT**

Initialized with bandlimit  $B$ , calling the FTSHT module applies the forward SHT to a spherical signal with several batch dimensions. Specifically, inputs are  $b \times 2B \times 2B$ real or complex torch tensors, where  $b$  is the batch dimension and the second and third dimensions increment over the values of  $\theta$  and  $\phi$  in the 2B  $\times$  2B DH spherical grid as in Equation [\(13\)](#page-5-1). For example, given a tensor psi of size  $100 \times 128 \times 128$  $(b = 100, B = 64)$ , the element psi[26, 47, 12] is the value of the spherical signal in batch dimension 26 at coordinates ( $\theta_{46}$ ,  $\phi_{11}$ ) in the DH spherical grid as defined in Equation [\(8\)](#page-3-5). To assist in sampling to a DH grid, the user can import the gridDH function, which takes as input a fixed bandlimit B and returns two  $2B \times 2B$  tensors theta and phi giving the spherical coordinates of the corresponding DH grid indices.

The forward call returns a  $b \times (2B-1) \times B$  complex tor ch tensor giving the array

of SH coefficients – with m and  $\ell$  incremented along the second and third dimensions, respectively, as in Equation  $(20)$  – of spherical signals for each batch dimension of the input tensor. For example, passing the real or complex  $100 \times 128 \times 128$ tensor psi to the module returns the complex 100×127×64 tensor of SH coefficients:

 $F = FTSHT(B)$  $psiCoeff = F(psi)$ 

The  $(\ell, m)$ –th SH coefficients in batch dimension c can be accessed via psiCoeff[c,  $m+B$ , 1], *e.g.* for  $l = 5, m = -5, c = 12$ , the corresponding SH coefficient is psiCoeff[12, 59, 5]. For  $\ell < |m|$ , the values in psiCoeff will be zero.

### ITSHT**: The Inverse SHT**

Initialized with bandlimit  $B$ , calling the ITSHT module applies the inverse SHT to a signal composed of several arrays of SH coefficients. Inputs are  $b \times (2B - 1) \times B$ complex torch tensors consisting of  $b$  channels of SH coefficent arrays, structured in exactly the same way as the output of the FTSHT module. The forward call returns a  $b \times 2B \times 2B$  *complex* torch tensor corresponding to the spherical signals reconstructed from the SH coefficients in each batch dimension:

 $I = ITSHT(B)$ psi = I(psiCoeff)

The output tensor is complex-valued, so if the input SH coefficient tensor corresponds to a real-valued signal then the imaginary part of the output tensor will be zero and it can be cast to a real tensor (*e.g.* psi.real) without loss of information.

# <span id="page-10-0"></span>**3.3 Typing**

The FTSHT and ITSHT modules are initialized at double precision. That is, the forward call of FTSHT maps tensors of type torch.double (real-valued) or torch.cdouble (complex-valued) to tensors of type torch.cdouble. Similarly, the forward call of ITSHT maps tensors of type torch.cdouble to tensors of the same type.

If desired, the modules can be cast to floating precision at initialization, *i.e.* FT-SHT(B).float() and ITSHT(B).float(). In this case, the forward call of FTSHT maps tensors of type torch.float and torch.cfloat to tensors of type torch.cfloat and that of ITSHT maps tensors of type torch.cfloat to tensors of the same type.

Casting to floating precision results in half the memory overhead and about an order of magnitude decrease in run-time at the cost of several orders of magnitude in accuracy. For example, given a tensor of double precision SH coefficients on the **GPU** 

```
device = torch.device('cuda')
Psi = torch.view_as_complex(2*(torch.rand(b, 2*B -1, B, 2).double() -
0.5)).to(device)
for m in range(-(B-1), B):
    for l in range(0, B):
        if (1 * 1 < m * m):
```

```
Psi: [ : , m + (B-1) , 1] = 0.0;
```
one can expect the following error to be very, very small

```
F = FISHT(B).to(device)I = ITSHT(B).to(device)Psi2 = F(I(Psi))## This error should be very, very small
error = torch.sum(torch.abs(Psi-Psi2)) / torch.sum(torch.abs(Psi))
```
Casting to floating precision will result in a significant speed up and less overhead, but a larger error:

```
Psi(f = Psi.cfloat();
F_f = FTSHT(B).to(device).float()
I_f = ITSHT(B).to(device).float()
```
## This should run about an order of magnitude faster

 $Psi = F_f(I_f(Psi_f))$ 

```
## This error will be much larger
error = torch.sum(torch.abs(Psi-Psi2)) / torch.sum(torch.abs(Psi))
```
This does not imply that FSHT and ISHT modules are "slow" at double precision nor "inaccurate" at floating precision. Rather, it all depends on the application. The test\_ts2kit.ipynb notebook included in the TS2Kit folder can be used to compare the transforms at different precisions and bandlimits to see what makes sense for your use case.

# **References**

- <span id="page-12-0"></span>[DH94] James R Driscoll and Dennis M Healy. Computing Fourier Transforms and Convolutions on the 2-Sphere. *Advances in Applied Mathematics*, 15(2):202–250, 1994.
- <span id="page-12-6"></span>[Edm55] Alan R Edmonds. Angular Momentum in Quantum Mechanics. Technical report, CERN, 1955.
- <span id="page-12-5"></span><span id="page-12-4"></span><span id="page-12-3"></span><span id="page-12-2"></span><span id="page-12-1"></span>[HRKM03] Dennis M Healy, Daniel N Rockmore, Peter J Kostelec, and Sean Moore. FFTs for the 2-Sphere-Improvements and Variations. *Journal of Fourier Analysis and Applications*, 9(4):341–385, 2003.
	- [KR08] Peter J Kostelec and Daniel N Rockmore. FFTs on the Rotation Group. *Journal of Fourier Analysis and Applications*, 14(2):145–179, 2008.
	- [Vil78] N. Ja. Vilenkin. *Special Functions and the Theory of Group Representations*, volume 22. American Mathematical Soc., 1978.
	- [VK91] N. Ja. Vilenkin and A. U. Klimyk. Representation of Lie Groups and Special Functions: Volume 1: Simplest Lie Groups, Special Functions and Integral Transforms (Mathematics and its Applications), 1991.
	- [VMK88] Dmitri Aleksandrovich Varshalovich, Anatolij Nikolaevic Moskalev, and Valerii Kel'manovich Khersonskii. *Quantum Theory of Angular Momentum*. World Scientific, 1988.